## P-III  $(1+1+1)$  G / 22 (N)

## 2022

# **MATHEMATICS**

## (General)

# Paper Code : III - A & B

# (New Syllabus)

Full Marks: 100

Time: Three Hours

## Paper Code: III - A

 $(Marks: 30)$ 

Choose the correct answer.

### Each question carries 2 Marks.

- 1. The remainder when  $3^{27}$  is divided by 5 is
	- $(A)$  0
	- $(B)$  1
	- $(C)$  2
	- $(D)$  4
- $51 \cdot 3^{27}$  কে 5 দিয়ে ভাগ করলে, ভাগশেষ হবে
	- $(A)$  0
	- $(B)$  1
	- $(C)$  2
	- $(D)$  4
- 2. The unit digit of  $2^{15}$  is
	- $(A)$  2
	- $(B)$  14
	- $(C)$  8
	- $(D)$  1
- ২।  $2^{15}$ -এর একক ঘরের অঙ্কটি হল
	- $(A)$  2
	- $(B)$  14
	- $(C)$  8
	- $(D)$  1
- 3. The solution of  $3x \equiv 7 \pmod{4}$  is
	- $(A)$  0 (mod 4)
	- $(B) 1 \pmod{4}$
	- $(C)$  3 (mod 4)
	- (D)  $5 \pmod{4}$
- ৩।  $3x \equiv 7 \pmod{4}$ -এর সমাধান হল
	- $(A)$  0 (mod 4)
	- (B)  $1 \pmod{4}$
	- (C)  $3 \pmod{4}$
	- (D)  $5 \pmod{4}$
- 4. The number of positive divisors of 768 is  $-$ 
	- $(A)$  17
	- $(B) 18$
	- $(C)$  19
	- $(D)$  20
- $81$  768-এর ধনাত্মক বিভাজকের সংখ্যা হল  $-$ 
	- $(A)$  17
	- $(B) 18$
	- $(C)$  19
	- $(D) 20$
- 5. The solution to the recurrence relation  $T(n) = T(n-1)+2$ , where  $n > 0$  and  $T(0) = 5$  $is$  —
	- (A)  $n+5$
	- (B)  $n-5$
	- (C)  $2n+5$
	- (D)  $2n-5$

 $\alpha$  |  $T(n) = T(n-1) + 2$ ,  $n > 0$  and  $T(0) = 5$  এই recurrence relation-টির সমাধান হল –

- (A)  $n+5$
- (B)  $n-5$
- (C)  $2n+5$
- (D)  $2n-5$
- 6. Binary equivalent of  $(99)_{10}$  is
	- (A)  $(1000011)_2$
	- (B)  $(1100011)$ ,
	- (C)  $(1110011)_{2}$
	- (D)  $(1101011)$ <sub>2</sub>
- ৬।  $(99)_{10}$ -এর বাইনারি তুল্য হল
	- (A)  $(1000011)_2$
	- (B)  $(1100011)$ ,
	- (C)  $(1110011)$ ,
	- (D)  $(1101011)_2$

7. The section of the CPU that is responsible for performing mathematical operations -

- (A) Memory
- $(B)$  ALU
- (C) Control unit
- (D) Register unit
- ৭। গাণিতিক ক্রিয়াকলাপের জন্য দায়ী CPU-এর অংশটি হল  $-$ 
	- (A) Memory
	- $(B)$  ALU
	- (C) Control unit
	- (D) Register unit
- 8. The sequence of coded instructions is called
	- (A) Algorithm
	- (B) Flow chart
	- (C) Utility program
	- (D) Computer program
- $\nu$ । Coded নির্দেশাবলীর ক্রমকে বলা হয়
	- (A) Algorithm
	- (B) Flow chart
	- (C) Utility program
	- (D) Computer program
- 9. 1 gigabyte is equal to  $-$ 
	- (A) 100 megabyte
	- (B) 1024 megabyte
	- (C) 10 megabyte
	- (D) 10000 megabyte
- ৯।  $1$  গিগাবাইট সমান  $-$ 
	- $(A)$  100 মেগাবাইট
	- $(B)$  1024 মেগাবাইট
	- $(C)$  10 মেগাবাইট
	- $(D)$  10000 মেগাবাইট
- 10. The equivalent decimal form of the binary number  $(101011)$ <sub>2</sub> is
	- $(A)$  34
	- $(B)$  43
	- $(C) 25$
	- $(D)$  77

১০।  $(101011)_2$  এই বাইনারী সংখ্যাটির সমতুল্য দশমিক মান হল  $-$ 

- $(A)$  34
- $(B)$  43
- $(C)$  25
- $(D)$  77
- 11. High level language is -
	- (A) BASIC
	- (B) COBOL
	- (C) PASCAL
	- (D) All of the above
- 55। High level language হল -
	- (A) BASIC
	- (B) COBOL
	- (C) PASCAL
	- (D) উপরের সবকটি
- 12. According to Boolean law :
	- $A(A+B)=?$
	- $(A)$   $\overline{A}$
	- $(B)$  AB
	- $(C)$  1
	- (D)  $1+A B$
- ১২। বুলীয়ান নিয়মানুযায়ী  $A(A+B)=?$ 
	- $(A)$   $A$
	- $(B)$  AB
	- $(C)$  1
	- (D)  $1+A B$

 $(6)$ 

- 13. Arithmetic gates are -
	- (A) NOT  $& OR$
	- $(B)$  NAND & NOR
	- $(C)$  X-OR & X-NOR
	- (D) NOT, AND & OR
- $501$  পাটিগাণিতিক গেটগুলি হল  $-$ 
	- $(A) NOT & OR$
	- (B) NAND & NOR
	- $(C)$  X-OR & X-NOR
	- (D) NOT, AND & OR

## 14. Comments in FORTRAN start with -

- $(A)$  !
- $(B)$  \*
- $(C)$  //
- $(D)$  #

# $|38|$  FORTRAN এ মন্তব্যগুলি \_\_\_\_\_\_\_\_ দিয়ে শুরু করা হয়।

- $(A)$  !
- $(B)$  \*
- $(C)$  //
- $(D)$  #
- 15. The multiplicative of 3 modulo 7 is  $-$ 
	- $(A)$  1
	- $(B)$  5
	- $(C)$  3
	- $(D)$  7
- ১৫। Modulo 7-এ 3-এর multiplicative inverse হল -
	- $(A)$  1
	- $(B)$  5
	- $(C)$  3
	- $(D)$  7

# ( 7 )

# Paper Code : III - B

(Marks : 70)

The figures in the margin indicate full marks. Candidates are required to give their answers in their own words as far as practicable.

Notations and symbols have their usual meanings.

## Group - A

### (Marks : 35)

Answer question no. 1 and any two from the rest.

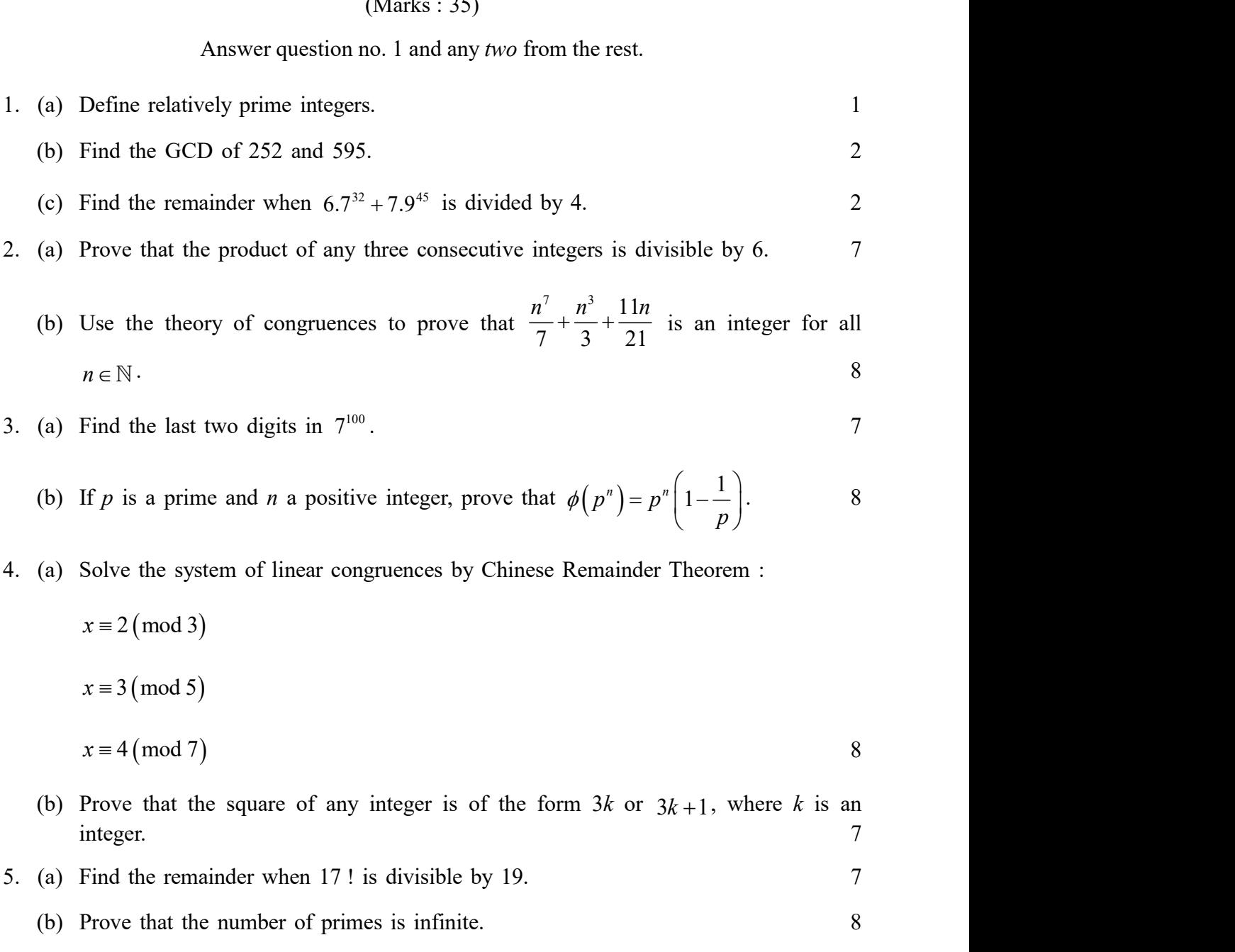

# Group - B

#### (Marks : 35)

Answer question no. 6 and any two from the rest.

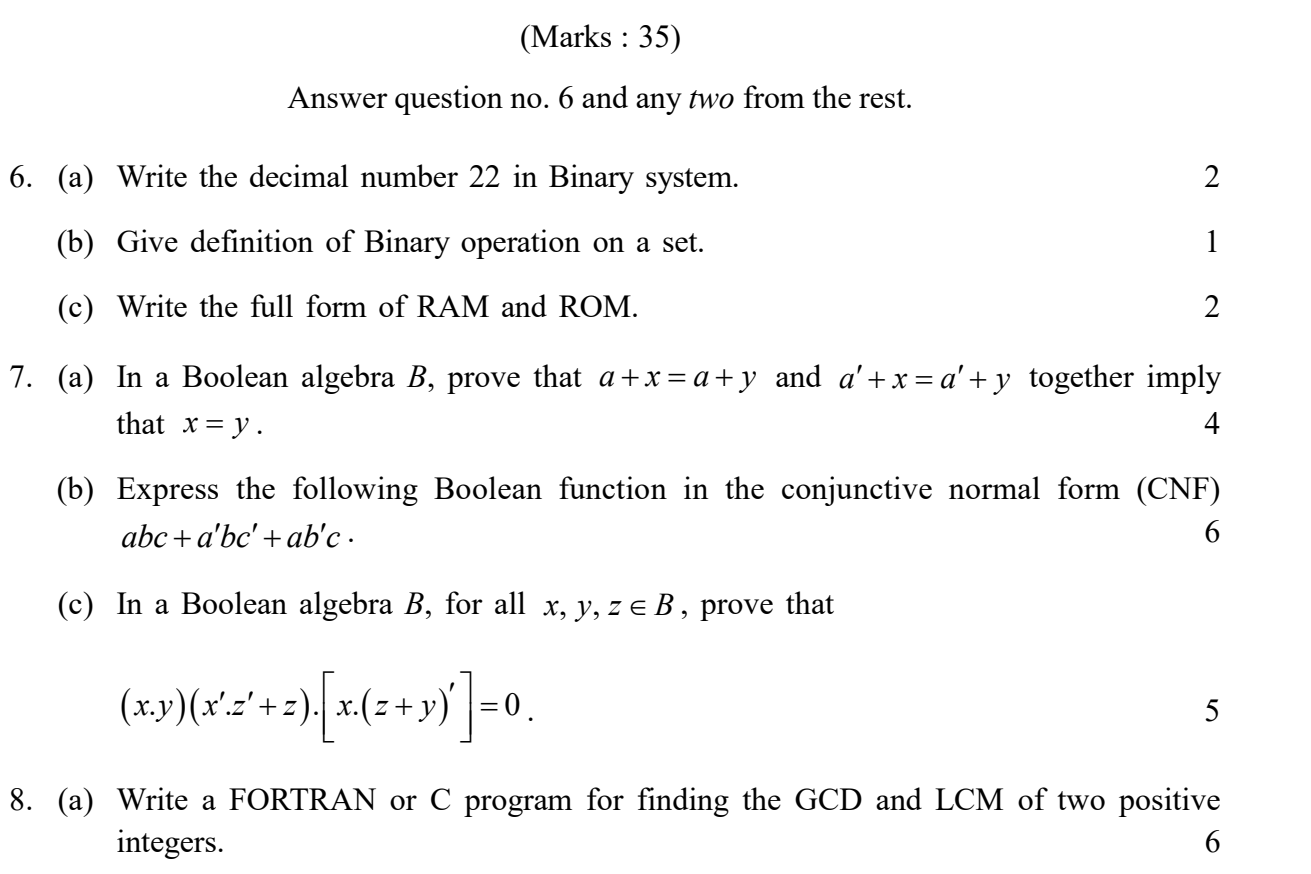

- that  $x = y$ .
	- (b) Express the following Boolean function in the conjunctive normal form (CNF)  $abc + a'bc' + ab'c$ .
	- (c) In a Boolean algebra B, for all  $x, y, z \in B$ , prove that

$$
(x.y)(x'z'+z)\cdot \left[x\cdot (z+y)'\right]=0\ .
$$

- 8. (a) Write a FORTRAN or C program for finding the GCD and LCM of two positive  $\frac{1}{2}$  integers.  $\frac{1}{2}$  integers.
	- (b) Write the Boolean function for the circuit given below. Then simplify it. 2+3

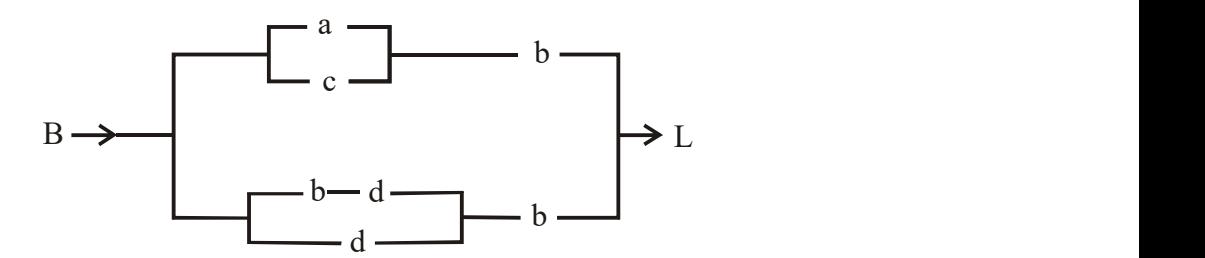

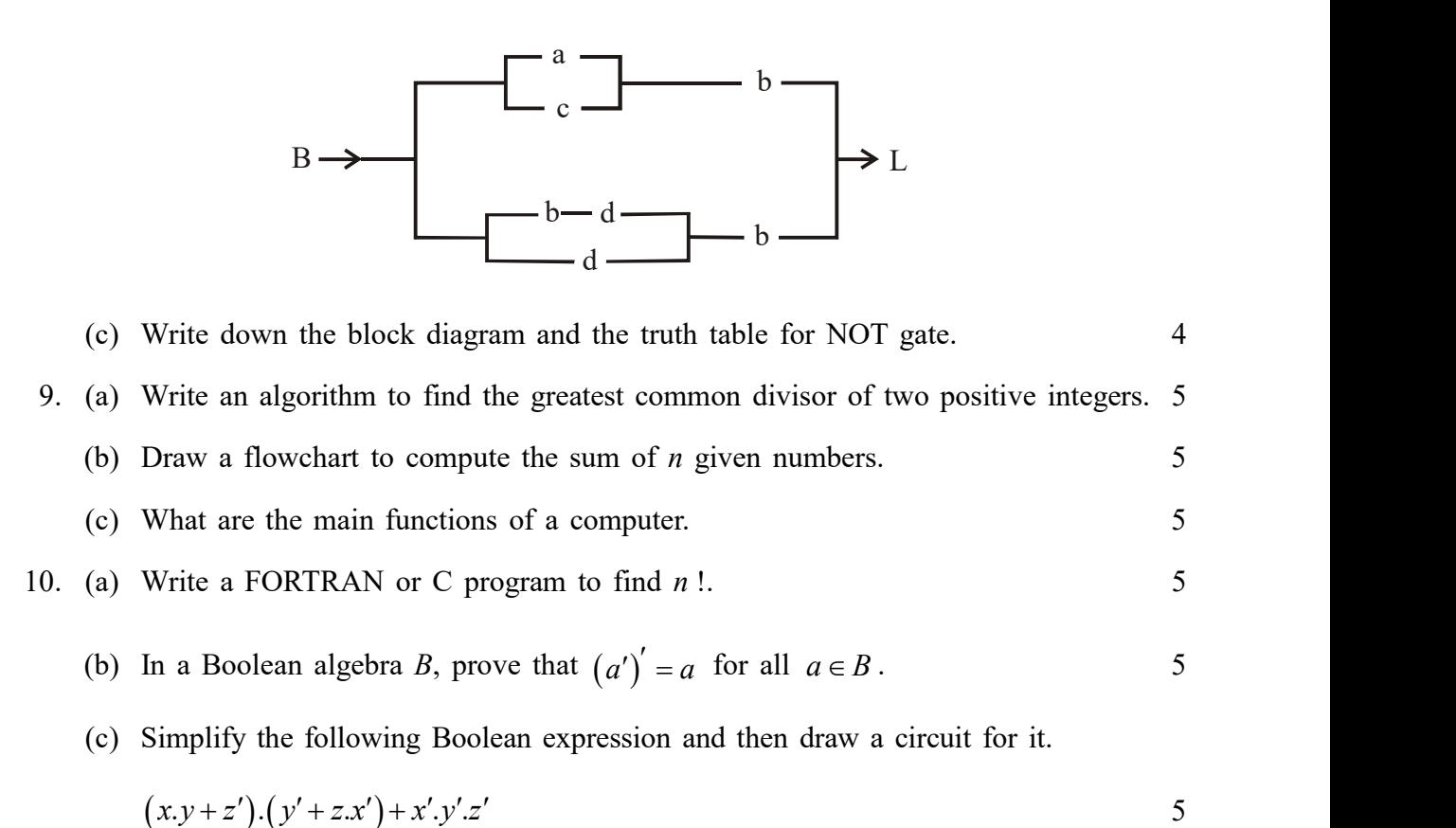

$$
(x.y + z').(y' + z.x') + x'.y'.z'
$$

#### ( 8 )

$$
(\ 9\ )
$$

#### বঙ্গানুবাদ

## বিভাগ - ক

 $(\mathfrak{A} \mathfrak{h}: \mathfrak{0} \mathfrak{C})$ 

১নং প্রশ্ন এবং অবশিষ্টাংশ থেকে যেকোনো দু'টি প্রশ্নের উত্তর দাও।

- ১। (ক) পরস্পর মৌলিক সংখ্যার সংজ্ঞা দাও।  $\mathcal{L}$ (খ) 252 এবং 595 এর গরিষ্ঠ সাধারণ গুণনীয়কটি নির্ণয় করো।  $\check{\mathcal{L}}$ (গ)  $6.7^{32} + 7.9^{45}$  - কে 4 দিয়ে ভাগ করলে ভাগশেষ কত হবে ? ২ ২। (ক) প্রমাণ করো যে, পরপর যে কোনো তিনটি পূর্ণসংখ্যার গুণফল 6 দ্বারা বিভাজ্য।  $\mathbf{q}$ (খ) Congruence তত্ত্ব ব্যবহার করে প্রমাণ করো, সকল  $n \in \mathbb{N}$  এর জন্য  $\frac{n^7}{7} + \frac{n^3}{3} + \frac{11n}{21}$  একটি পূর্ণসংখ্যা।  $\mathbf{b}$
- ৩।  $(\overline{\Phi})$  7<sup>100</sup>-এর শেষ দু'টি অঙ্ক নির্ণয় করো।
	- (খ) যদি  $p$  একটি মৌলিক সংখ্যা এবং  $n$  একটি ধণাত্মক পূর্ণসংখ্যা হয়, প্রমাণ করো যে

$$
\phi(p^n) = p^n \left(1 - \frac{1}{p}\right).
$$

৪। (ক) Chinese Remainder Theorem ব্যবহার করে এই ststem of linear congruencesটি সমাধান করো:

$$
x \equiv 2 \pmod{3}
$$
  

$$
x \equiv 3 \pmod{5}
$$
  

$$
x \equiv 4 \pmod{7}
$$

(খ) প্রমাণ করো, যে কোনো পূর্ণসংখ্যার বর্গ  $3k$  অথবা  $3k+1$  প্রকারের হবে, যেখানে  $k$  একটি পূর্ণসংখ্যা। ٩

- ৫। (ক) 17! কে 19 দ্বারা ভাগ করে ভাগশেষটি নির্ণয় করো।
	- (খ) প্রমাণ করো যে, মৌলিক সংখ্যার সংখ্যা অসীম।

## বিভাগ - খ

## $(\overline{a}|\overline{a}:\overline{b}$   $\circ$

৬নং প্রশ্ন এবং অবশিষ্টাংশ থেকে যেকোনো দু'টি প্রশ্নের উত্তর দাও।

৬। (ক) দশমিক সংখ্যা 22কে বাইনারী সিস্টেমে লেখো।

২

 $\mathsf{P}$ 

 $\mathbf{b}$ 

٩

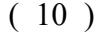

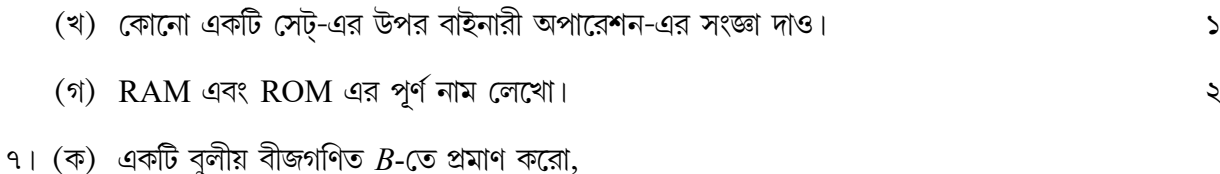

$$
a + x = a + y \quad \text{if } a' + x = a' + y
$$
\n
$$
\text{if } a \neq 0 \text{ and } a' \neq 0 \text{ and } a' \
$$

- (খ)  $abc + a'bc' + ab'c$  এই বুলীয় অপেক্ষকটিকে conjunctive normal form তে প্ৰকাশ করো। ৬
- (গ) একটি বুলীয় বীজগণিত B-তে প্রমাণ করো, সকল  $x, y, z \in B$  এর জন্য

$$
(x.y)(x' . z' + z) \cdot \left[x.(z + y)'\right] = 0
$$

৮। (ক) দুটি ধনাত্মক পূর্ণসংখ্যার গ.সা.গু. এবং ল.সা.গু. নির্ণয়ের জন্য একটি FORTRAN বা C প্রোগ্রাম লেখো। ৬

(খ) নিমে প্রদত্ত circuit-টির জন্য বুলীয় অপেক্ষকটি লেখো। তারপর ইহার সরলীকরণ করো।  $z + 0$ 

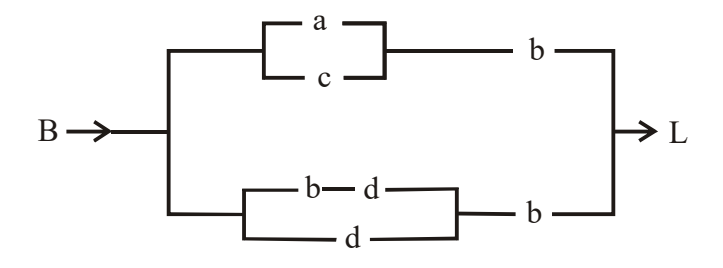

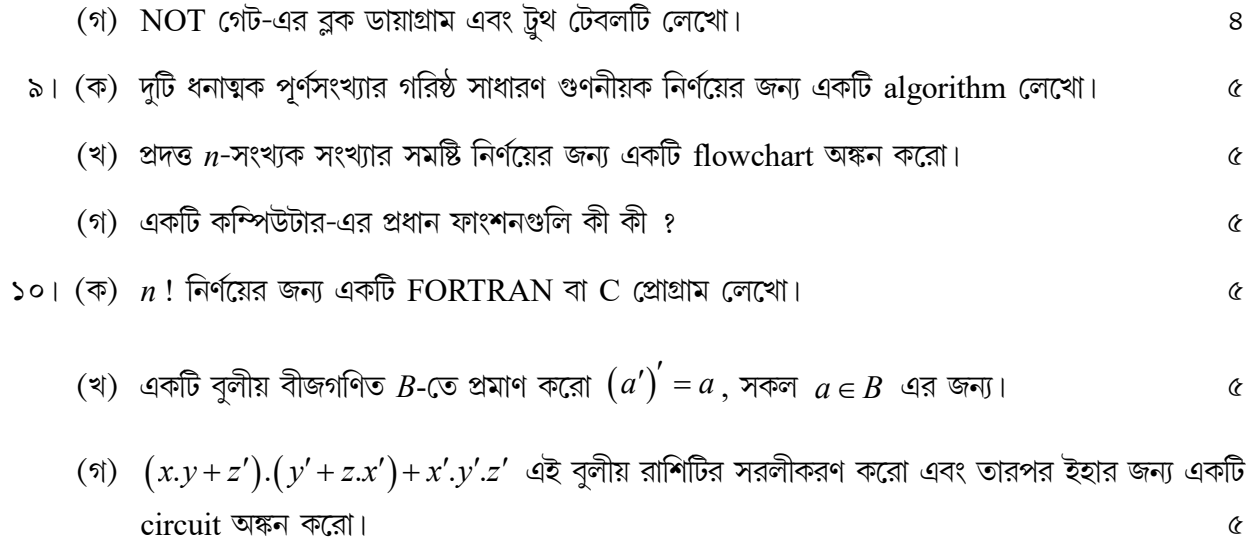